## CSE 401/M501 – Compilers

Dataflow Analysis Hal Perkins Fall 2023

# Administrivia (1)

- Codegen due a week from Thursday (for 401)
  - CSE M 501 compilers with extensions due a week later (end of last week of classes). No separate codegen submission.
  - System.out.println(17) from main should be working now (no kidding!)
  - Easy enough to finish by the deadline if you *don't* put it off
- Once codegen is done we'll do an overall evaluation of your compiler, all phases, and rerun a comprehensive set of tests. This final evaluation is *the* major part of the project grade. So you need to fix any remaining bugs, all the way back to the scanner!

# Administrivia (2)

- CSE M 501 groups: please let instructor know what you plan to do for project extras before thanksgiving break
  - Mail to cse401-staff[at]cs please
  - M501 groups turn in codegen + additions at end of quarter, not a separate codegen step
- Everyone: time to close out regrades on previous work. If you still have something, please submit by mid-week (gradescope for hw, email to cse401-staff for compiler projects)

# Agenda

- Dataflow analysis: a framework and algorithm for many common compiler analyses
- Initial example: dataflow analysis for common subexpression elimination
- Then: other analysis problems that work in the same framework
- Some of these are the same analysis and optimizations we've seen, but more formally and with details

### **Common Subexpression Elimination**

- Goal: use dataflow analysis to find common subexpressions
- Idea: calculate *available expressions* at beginning of each basic block
- Avoid re-evaluation of an available expression – use a copy operation
  - Simple inside a single block; more complex dataflow analysis used across blocks

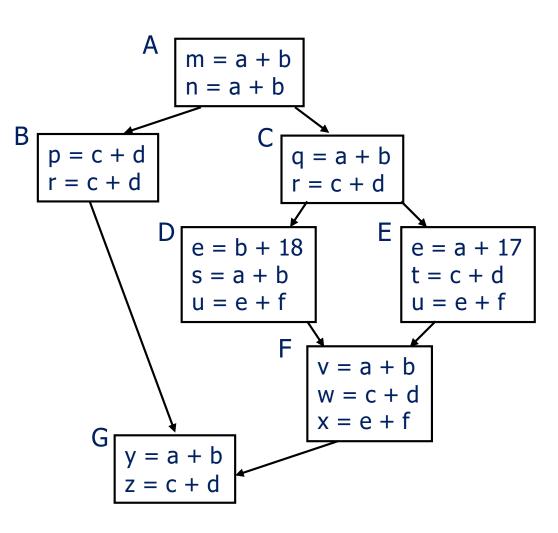

# "Available" and Other Terms

- An expression *e* is *defined* at point *p* in the CFG if its value is computed at *p*
  - Sometimes called *definition site*
- An expression e is killed at point p if one of its operands is defined at p
  - Sometimes called kill site
- An expression e is available at point p if every path leading to p contains a prior definition of e and e is not killed between that definition and p

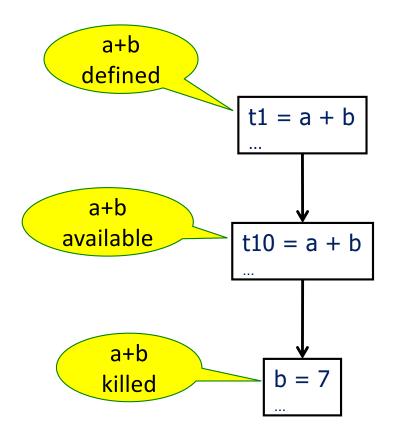

## **Available Expression Sets**

- To compute available expressions, for each block *b*, define
  - AVAIL(b) the set of expressions available on entry to b
  - NKILL(b) the set of expressions <u>not killed</u> in b
    - i.e., all expressions in the program *except* for those killed in b
  - DEF(b) the set of expressions defined in b and not subsequently killed in b

# **Computing Available Expressions**

- AVAIL(*b*) is the set
  - $AVAIL(b) = \bigcap_{x \in preds(b)} (DEF(x) \cup (AVAIL(x) \cap NKILL(x)))$
  - preds(b) is the set of b's predecessors in the CFG
  - The set of expressions available on entry to b is the set of expressions that were available at the end of every predecessor basic block x
  - The expressions available on exit from block b are those defined in b or available on entry to b and not killed in b
- This gives a system of simultaneous equations a dataflow problem

# **Computing Available Expressions**

- Big Picture
  - Build control-flow graph
  - Calculate initial local data DEF(b) and NKILL(b)
    - This only needs to be done once for each block b and depends only on the statements in b
  - Iteratively calculate AVAIL(b) by repeatedly evaluating equations until nothing changes
    - Another fixed-point algorithm

# Computing DEF and NKILL (1)

- First, figure out which expressions are killed in each block (i.e., clobbered by some assignment later in that block)
- For each block b with operations o<sub>1</sub>, o<sub>2</sub>, ..., o<sub>n</sub>

KILLED =  $\emptyset$  // variables killed (later) in b, not expressions DEF(b) =  $\emptyset$ 

for k = n to 1 // note: working back to front

```
assume o_k is "x = y + z"
```

add x to KILLED

if (y  $\notin$  KILLED and z  $\notin$  KILLED)

```
add "y + z" to DEF(b) // i.e., neither y nor z killed
// after this point in b
```

•••

# Computing DEF and NKILL (2)

 After computing DEF and KILLED for a block b, compute set of all expressions in the program not killed in b

```
NKILL(b) = { all expressions }
```

```
for each expression e
```

```
for each variable v \in e
```

if  $v \in KILLED$  then

NKILL(b) = NKILL(b) - e

### Example: Compute DEF and NKILL

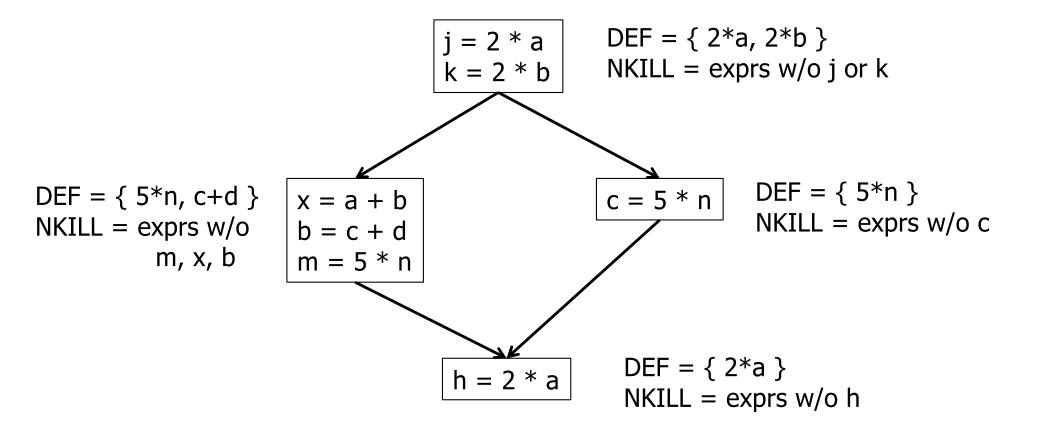

# **Computing Available Expressions**

Once DEF(b) and NKILL(b) are computed for all blocks b

```
Worklist = { all blocks b_k }
while (Worklist \neq \emptyset)
remove a block b from Worklist
recompute AVAIL(b)
if AVAIL(b) changed
Worklist = Worklist \cup successors(b)
```

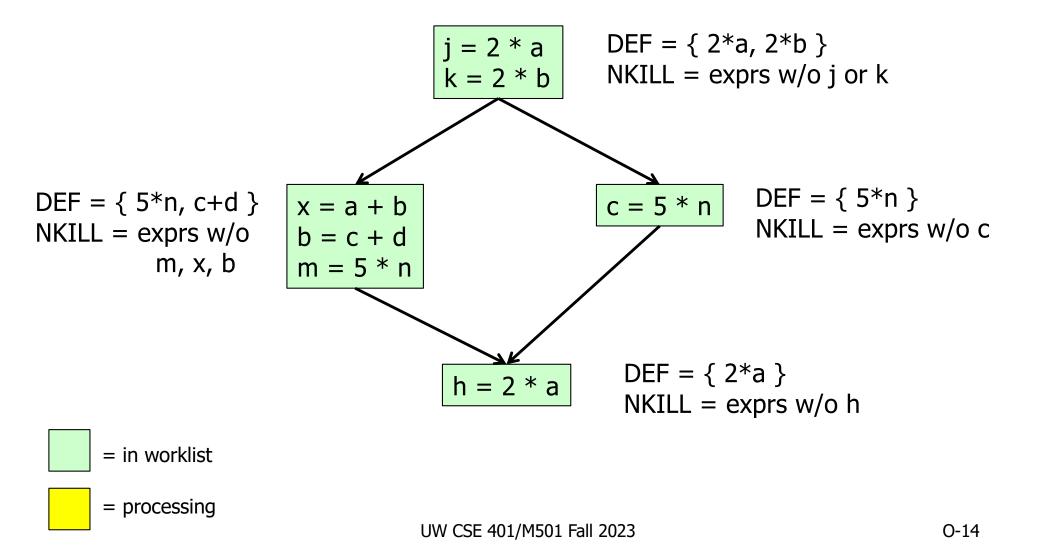

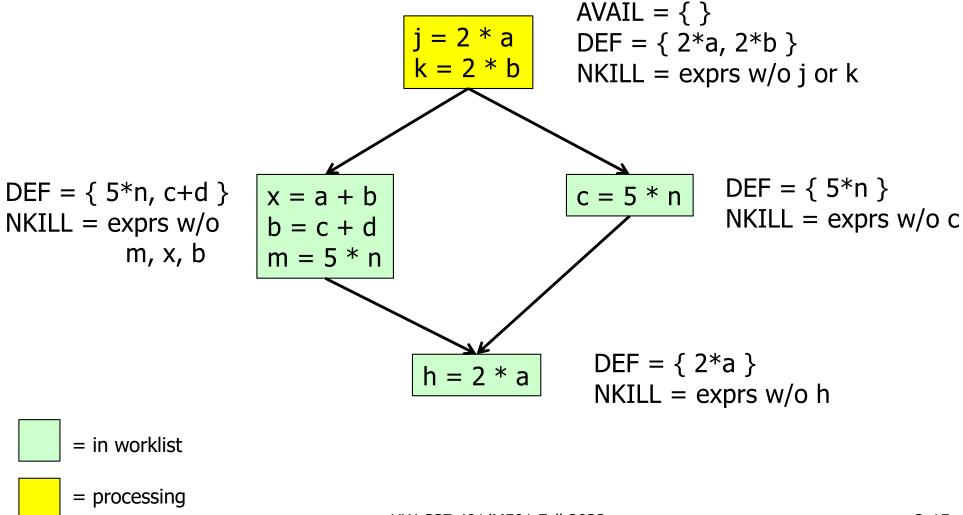

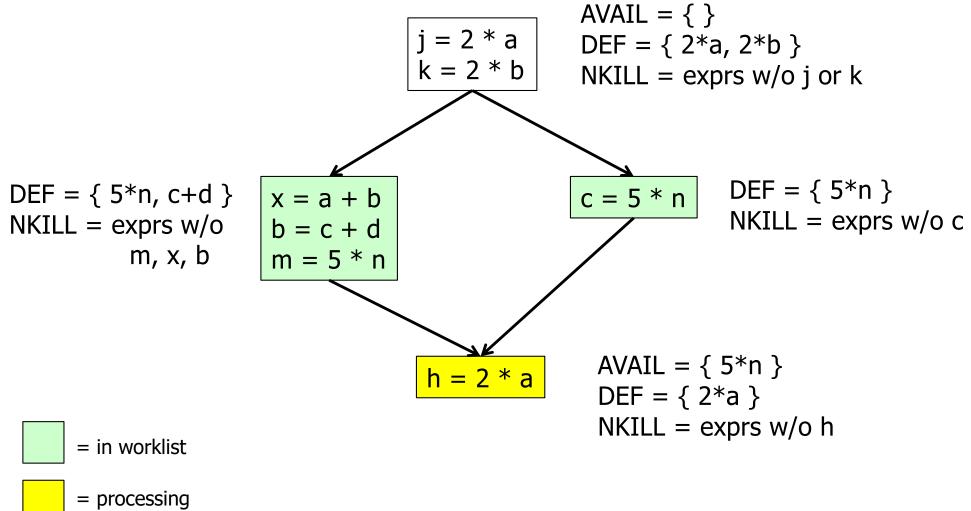

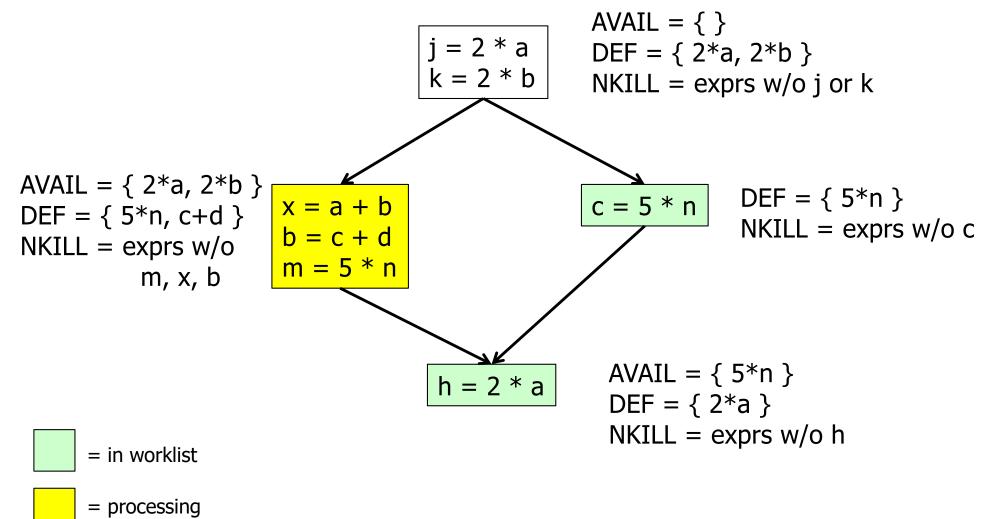

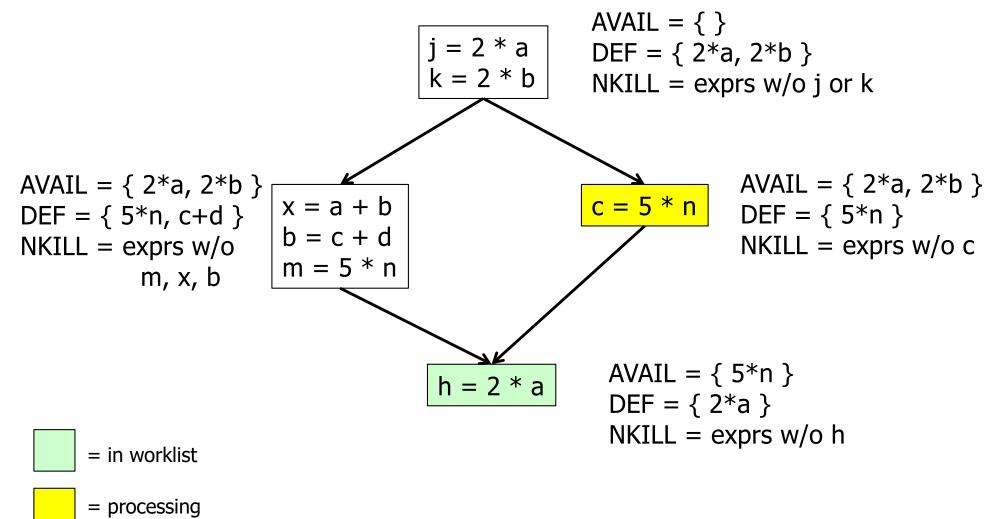

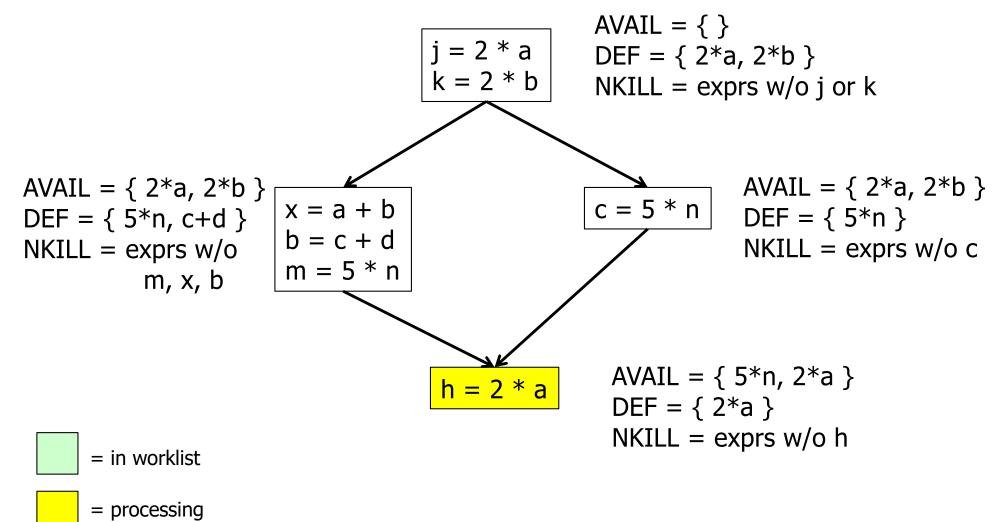

 $\mathsf{AVAIL}(b) = \bigcap_{x \in \mathsf{preds}(b)} (\mathsf{DEF}(x) \cup (\mathsf{AVAIL}(x) \cap \mathsf{NKILL}(x)))$ 

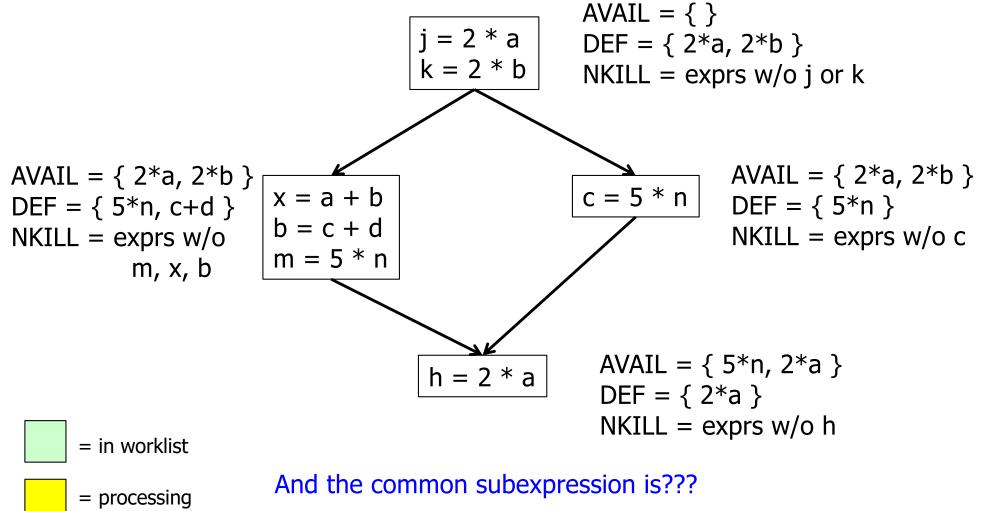

UW CSE 401/M501 Fall 2023

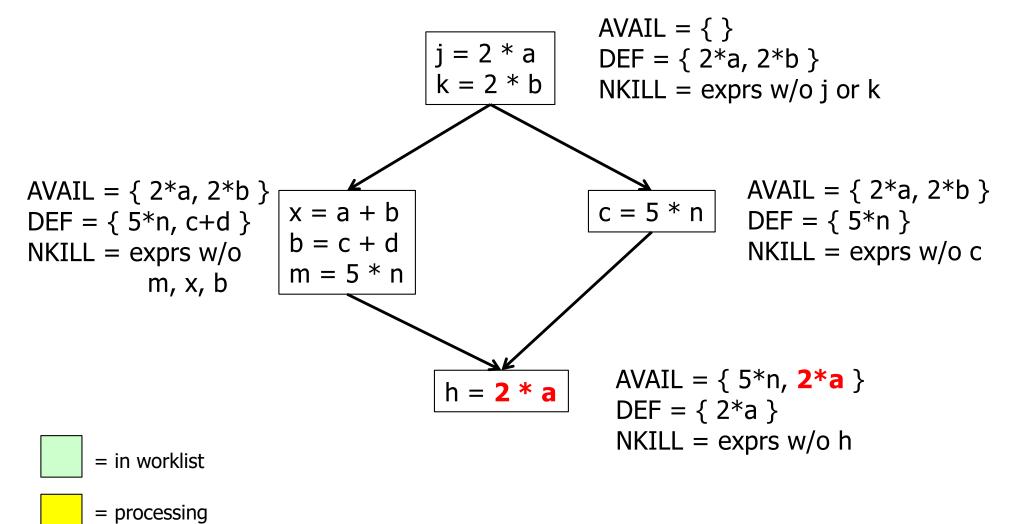

- Termination?
  - Always
  - AVAIL(b) initially all empty
  - In equation above, DEF & NKILL are unchanging, and adding to AVAIL(x) can't shrink AVAIL(b)
  - Only a finite number of exprs in the program, so the alg is again climbing a finite n-cube; can't climb forever
- Order of worklist removals?
  - Any will work
  - Some are faster than others; e.g., if CFG is a DAG, then go in topological order (which would have been faster on the previous example)

## Dataflow analysis

- Available expressions is an example of a dataflow analysis problem
- Many similar problems can be expressed in a similar framework
- Only the first part of the story once we've discovered facts, we then need to use them to improve code

# **Characterizing Dataflow Analysis**

- All of these algorithms involve sets of facts about each basic block b
  - IN(b) facts true on entry to b
  - OUT(b) facts true on exit from b
  - GEN(b) facts created and not killed in b
  - KILL(b) facts killed in b
- These are related by the equation  $OUT(b) = GEN(b) \cup (IN(b) - KILL(b))$ 
  - Solve this iteratively for all blocks
  - Sometimes information propagates forward; sometimes backward
    - But will reach correct solution (fixed point) regardless of order in which blocks are considered

## Example:Live Variable Analysis

- A variable v is *live* at point p iff there is any path from p to a use of v along which v is not redefined
- Some uses:
  - Register allocation only live variables need a register
  - Eliminating useless stores if a variable is not live at the store location, then the stored variable will never be used
  - Detecting uses of uninitialized variables if live at declaration (before initialization) then it might be used uninitialized
  - Improve SSA construction only need Φ-function for variables that are live in a block (later)

### Liveness Analysis Sets

- For each block *b*, define
  - use[b] = variable used in b before any def
  - def[b] = variable defined in b
  - in[b] = variables live on entry to b
  - out[b] = variables live on exit from b

## **Equations for Live Variables**

- Given the preceding definitions, we have
   in[b] = use[b] ∪ (out[b] def[b])
   out[b] = ∪s∈succ[b] in[s]
- Algorithm
  - Set in[b] = out[b] =  $\emptyset$
  - Update in, out until no change

# Example (1 stmt per block)

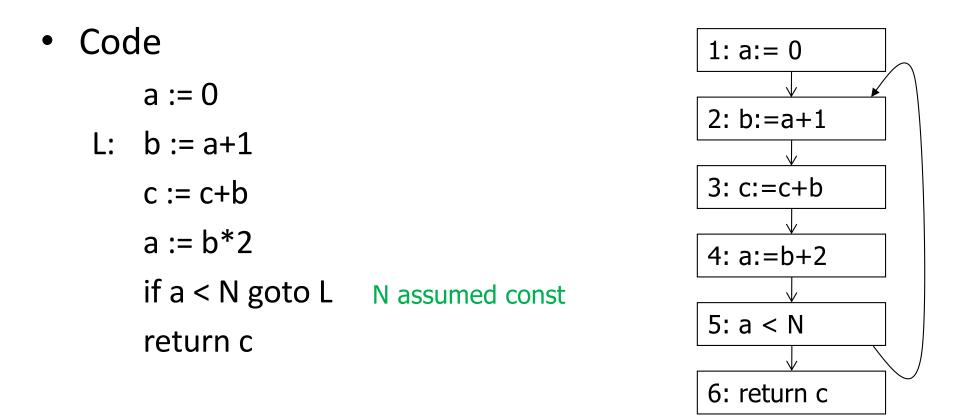

 $in[b] = use[b] \cup (out[b] - def[b])$  $out[b] = \bigcup_{s \in succ[b]} in[s]$ 

## Calculation

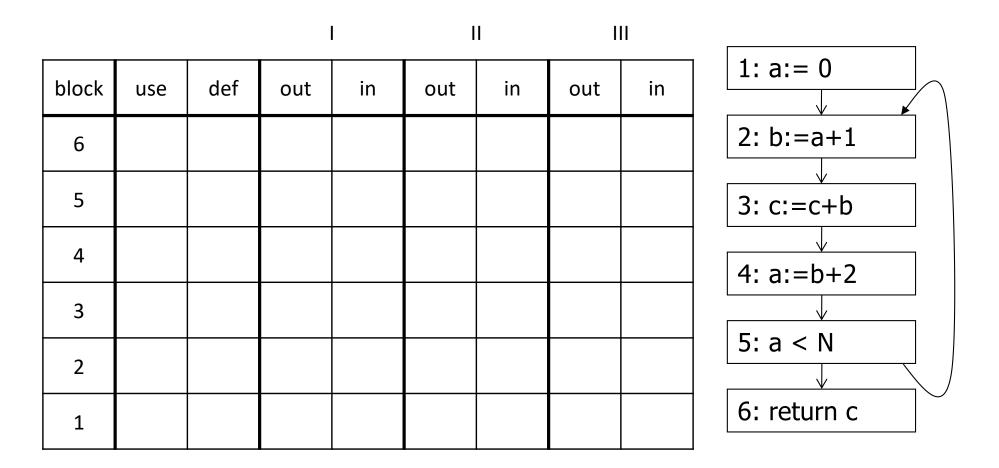

 $in[b] = use[b] \cup (out[b] - def[b])$  $out[b] = \bigcup_{s \in succ[b]} in[s]$ 

## Calculation

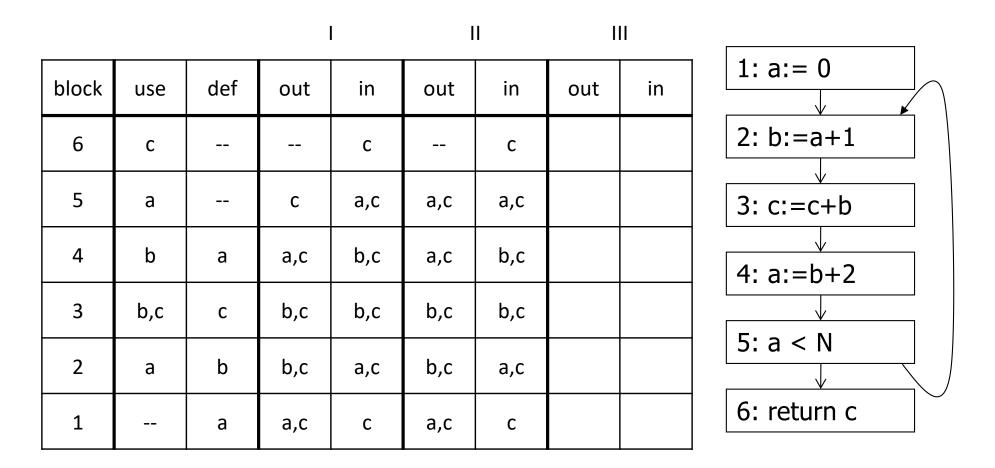

 $in[b] = use[b] \cup (out[b] - def[b])$  $out[b] = \bigcup_{s \in succ[b]} in[s]$ 

## Equations for Live Variables v2

- Many problems have more than one formulation. For example, Live Variables...
- Sets
  - USED(b) variables used in b before being defined in b
  - NOTDEF(b) variables not defined in b
  - LIVE(b) variables live on exit from b
- Equation

 $\mathsf{LIVE}(b) = \bigcup_{s \in \mathsf{succ}(b)} \mathsf{USED}(s) \cup (\mathsf{LIVE}(s) \cap \mathsf{NOTDEF}(s))$ 

## Efficiency of Dataflow Analysis

- The algorithms eventually terminate, but the expected time needed can be reduced by picking a good order to visit nodes in the CFG
  - Forward problems reverse postorder
  - Backward problems postorder

# **Example: Reaching Definitions**

- A definition d of some variable v reaches operation i iff i reads the value of v and there is a path from d to i that does not define v
- Uses
  - Find all of the possible definition points for a variable in an expression

# **Equations for Reaching Definitions**

- Sets
  - DEFOUT(b) set of definitions in b that reach the end of b (i.e., not subsequently redefined in b)
  - SURVIVED(b) set of all definitions not obscured by a definition in b
  - REACHES(b) set of definitions that reach b
- Equation

 $\mathsf{REACHES}(b) = \bigcup_{p \in \mathsf{preds}(b)} \mathsf{DEFOUT}(p) \cup \\ (\mathsf{REACHES}(p) \cap \mathsf{SURVIVED}(p))$ 

## Example: Very Busy Expressions

- An expression e is considered very busy at some point p if e is evaluated and used along every path that leaves p, and evaluating e at p would produce the same result as evaluating it at the original locations
- Uses
  - Code hoisting move *e* to *p* (reduces code size; no effect on execution time)

### Equations for Very Busy Expressions

- Sets
  - USED(b) expressions used in b before they are killed
  - KILLED(b) expressions redefined in b before they are used
  - VERYBUSY(*b*) expressions very busy on exit from *b*
- Equation

 $VERYBUSY(b) = \bigcap_{s \in succ(b)} USED(s) \cup \\ (VERYBUSY(s) - KILLED(s))$ 

# Using Dataflow Information

• A few examples of possible transformations...

# Classic Common-Subexpression Elimination (CSE)

- In a statement s: z := x op y, if x op y is
   available at s then it need not be recomputed
- Analysis: compute *reaching expressions* i.e., statements n: v := x op y such that the path from n to s does not compute x op y or define X Or Y. (How? Like reaching definitions, but for expressions.)

# **Classic CSE Transformation**

- If x op y is defined at n and reaches s
  - Create new temporary  $t_i$
  - Rewrite n: v := x op y as

n: *t<sub>i</sub>* := *x* op *y* // *t<sub>i</sub>* is a new temporary n': *v* := *t<sub>i</sub>* 

- Rewrite statement s: z := x op y to be

s: *z* := *t*<sub>*i*</sub>

– (Rely on copy propagation to remove extra assignments if not really needed)

### Revisiting Example (w/small change)

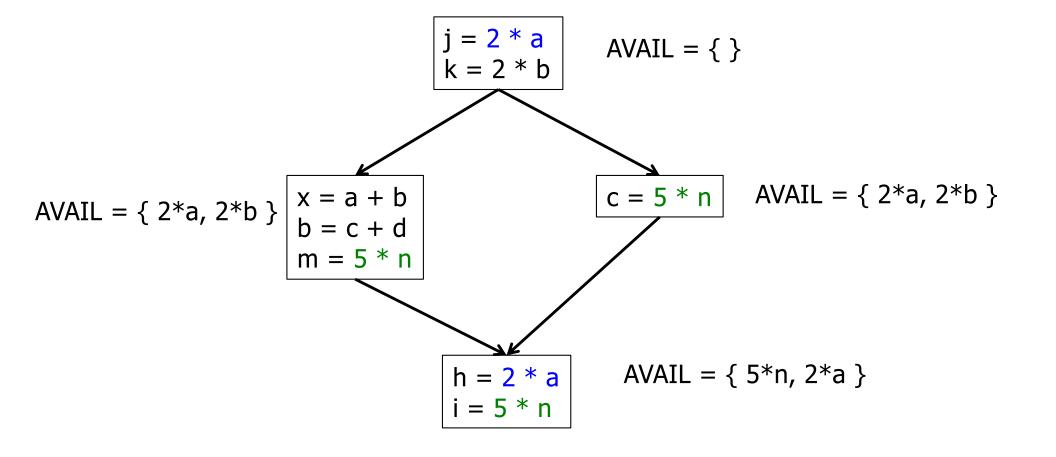

0-40

### Revisiting Example (w/small change)

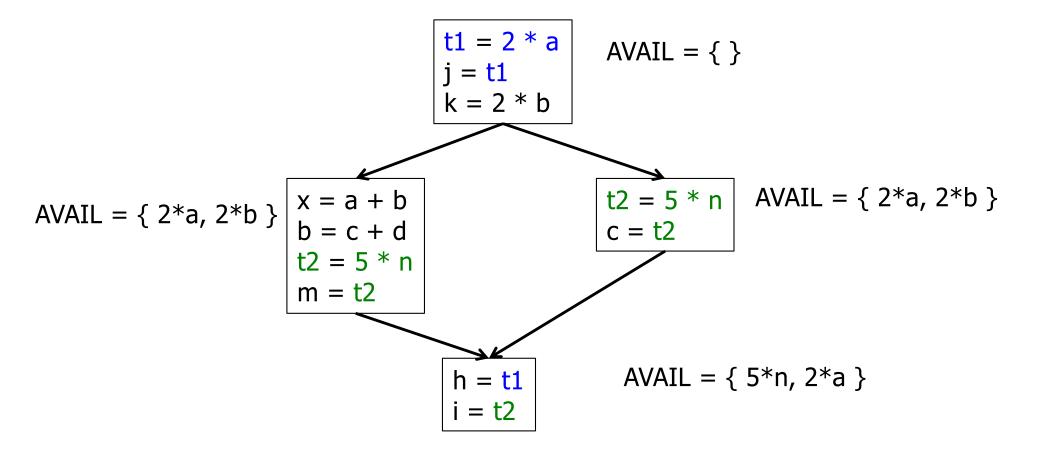

### Then Apply Very Busy...

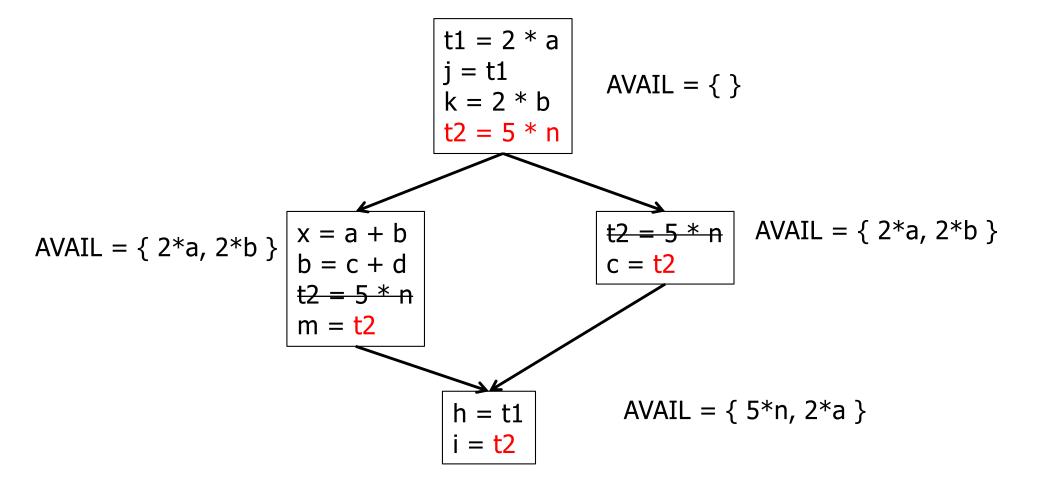

## **Constant Propagation**

- Suppose we have
  - Statement d: t := c, where c is constant
  - Statement n that uses t
- If d reaches n and no other definitions of t reach n, then rewrite n to use c instead of t

# **Copy Propagation**

- Similar to constant propagation
- Setup:
  - Statement d: t := z
  - Statement n uses t
- If d reaches n and no other definition of t reaches n, and there is no definition of z on any path from d to n, then rewrite n to use z instead of t
  - Recall that this can help remove dead assignments

# **Copy Propagation Tradeoffs**

- Downside is that this can increase the lifetime of variable z and increase need for registers or memory traffic
- But it can expose other optimizations, e.g.,

- c := u + z // copy propagation makes this y + z
- After copy propagation we can recognize the common subexpression

## Dead Code (Assignment) Elimination

• If we have an instruction

s: *a* := *b* op *c* 

and *a* is not live-out after s, then s can be eliminated

- Provided it has no implicit side effects that are visible (output, exceptions, etc.)
  - If *b* or *c* are function calls, they have to be assumed to have unknown side effects unless the compiler can prove otherwise

### Dataflow...

- General framework for discovering facts about programs
  - Although not the only possible story
- And then: facts open opportunities for code improvement
- Next time: SSA (static single assignment) form transform program to a new form where each variable has only *one* single definition
  - Can make many optimizations/analysis more efficient